# **La multiplication posée à 2 chiffres**

#### Pour commencer, faisons un point sur ce que tu sais faire.

#### **Tu sais :**

- □ Calculer en ligne des multiplications à 1 chiffre (24 x 5, 48 x 3...)
- ❑ Calculer en ligne des multiplications par 10, 100, 1 000
- ❑ Calculer en ligne des multiplications par des multiples de 10, 100, 1 000 (14 x 20, 22 x 300…)
- ❑ Poser et calculer des multiplications à 1 chiffre

Si tu as besoin de revoir certaines notions en image, voici les liens des vidéos des Fondamentaux :

Multiplier par un nombre se terminant par zéro : https://lesfondamentaux.reseau[canope.fr/discipline/mathematiques/operations/multiplication-a-un-chiffre/multiplier-par](https://lesfondamentaux.reseau-canope.fr/discipline/mathematiques/operations/multiplication-a-un-chiffre/multiplier-par-un-nombre-se-terminant-par-0.html)un-nombre-se-terminant-par-0.html Poser une multiplication à 1 chiffre (2) : https://lesfondamentaux.reseau[canope.fr/discipline/mathematiques/operations/multiplication-a-un-chiffre/poser-une-](https://lesfondamentaux.reseau-canope.fr/discipline/mathematiques/operations/multiplication-a-un-chiffre/poser-une-multiplication-a-1-chiffre-22.html)

multiplication-a-1-chiffre-22.html

## Aujourd'hui, tu vas poser des multiplications à 2 chiffres comme 54 x 23.

## **Tu peux calculer le résultat en ligne en décomposant 23** :

 $54 \times 23 = (54 \times 20) + (54 \times 3)$ 

 $54 \times 3 = (50 \times 3) + (4 \times 3) = 150 + 12 = 162$ 

 $54 \times 20 = 54 \times 2 \times 10 = 108 \times 10 = 1080$ 

Tu additionnes pour trouver le résultat final :

 $54 \times 23 = 162 + 1080 = 1242$ 

Pas si simple et un peu long… Pour aller plus vite, on peut poser la multiplication.

## 54 x 23 c'est (54 x 20) + (54 x 3)

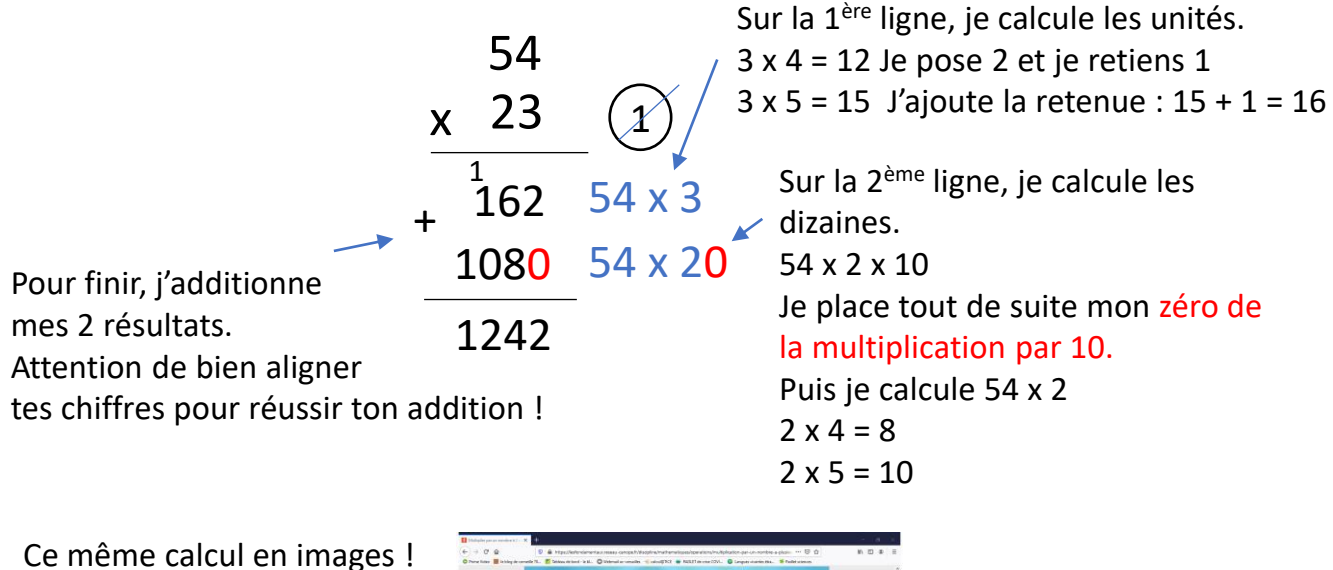

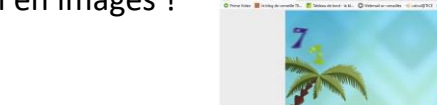